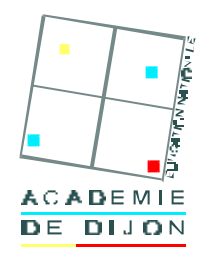

# **LA RECHERCHE DOCUMENTAIRE SUR INTERNET**

### Dossier Professeurs

## *PREAMBULE*

*CONDUIRE PAR ETAPES UN PROJET DE RECHERCHE*

*COMMENT TROUVER LE BON SITE ?*

- $\nightharpoonup$  Mots-clés
- **Moteurs de recherche**
- Méta-moteurs
- **Annuaires**
- $\blacksquare$  Agents
- Portails
- Anneaux
- Autres sources

### *DES PISTES POUR EVALUER UN SITE WEB*

## *CONSEILS POUR LA CLASSE*

## *REFERENCES*

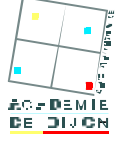

# *PREAMBULE*

Les textes fondateurs des PPCP et autres démarches innovantes (ECJS, TPE, Travaux croisés) prévoient l'utilisation des technologies de l'information et de la communication pour l'enseignement. Leur intégration est de nature à enrichir les pratiques et à orienter résolument les travaux vers des procédures d'avenir.

Internet est une source inépuisable d'informations multimédias, mais ce n'est qu'une source parmi d'autres dont l'utilisation n'est pas des plus faciles à mettre en œuvre. On peut tout trouver sur Internet et pourtant souvent on ne trouve rien si l'on méconnaît le protocole minimal et le vocabulaire approprié à cet environnement. Il est en effet difficile de localiser rapidement la bonne information en évitant le "zapping" de liens en liens et en ne privilégiant pas la forme sur le fond. Les évolutions des outils solutionneront les difficultés techniques, mais l'utilisateur et plus particulièrement les élèves doivent faire preuve de compétences spécifiques (curiosité, rigueur, méthode…), maîtriser les outils proposés et surtout mettre en œuvre des stratégies de recherche pertinentes.

Le web doit être considéré comme un complément majeur de la documentation traditionnelle pour permettent aux élèves de réaliser leurs activités documentaires.La génération de nos élèves n'est pas encore nécessairement née avec une souris dans le biberon et, si certains peuvent s'avérer experts en « bidouillage », ils ne sont pas toujours à l'aise quand il s'agit d'utiliser l'ordinateur rationnellement comme outil de travail, de recherche et de production. D'où la nécessité, si besoin est, avec le documentaliste spécialiste en la matière, de s'assurer qu'ils possèdent les bases pour tirer le meilleur profit de leur recherche et effectuer des opérations élémentaires de capture de textes ou d'images pour exploiter au mieux leurs découvertes : c'est à cela que nous voulons les initier.

Des spectres peuvent hanter les esprits face à la grande liberté de navigation qu'offre le système. Les solutions ne résident pas nécessairement dans les traditionnelles interdictions. Il s'agit d'éduquer les élèves au nom d'une éthique corollaire de liberté et de responsabilité.

# *CONDUIRE PAR ETAPES UN PROJET DE RECHERCHE*

La mise en œuvre de stratégies de recherche adaptées et efficaces nécessite que certaines conditions soient remplies.

**1. Définir la problématique à l'aide d'un questionnement et recenser les informations dont on a besoin**

Il s'agit de délimiter le sujet de la recherche et de le traduire en mots-clés. Cela implique, d'une part, de bien comprendre la question et, d'autre part, de disposer de quelques connaissances initiales sur le domaine concerné. Des consignes précises (identifier les termes majeurs dans la question, élargir le champ sémantique au-delà des mots de l'énoncé, construire l'esquisse d'un plan de réponse) doivent inciter les élèves à effectuer ces travaux préliminaires.

**2. Sélectionner les ressources (listes, web, web francophone, sites Internet connus, forums, les News/Usenet, les listes de diffusion, les bases de données…)**

En règle générale, les élèves n'ont qu'une connaissance approximative du contenu de la "Toile" et font preuve d'une assez grande naïveté sur ce qu'on peut y rechercher et se comportent souvent comme si la réponse à leur question devait se trouver dans un document ou un autre.

#### **3. Chercher l'information en formulant une équation de recherche**

La formulation de la requête est essentielle et l'utilisation des moteurs de recherche demande souvent des compétences que les élèves n'ont pas. Ceux-ci ont du mal à articuler correctement les termes d'une requête pour qu'elle soit efficace (choix et nombre de termes, mots génériques ou précis, utilisation d'opérateurs et, ou, sauf…). Il faut agir avec discernement en fonction des

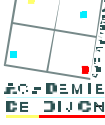

résultats obtenus. Il est certain qu'un trop grand nombre de réponses (disons plus de ….) interdit toute exploitation sérieuse. Il convient alors de :

- réécrire la requête en ajoutant ou en éliminant un terme ;
- restreindre la requête à une zone géographique, à une période donnée...
- **4. Consulter les données (la page d'accueil, le plan du site, l'index, le moteur de recherche intégré, les liens…), sélectionner et extraire les informations (impression, copier-coller, prise de notes…)**

Il est conseillé d'utiliser les possibilités de fenêtres multiples pour ne pas perdre la page des résultats (l'action simultanée des touches Ctrl et N ouvre une nouvelle fenêtre identique et superposée à la première).

Il est, plus que jamais, nécessaire de faire preuve d'esprit critique afin de repérer les documents fondamentaux.

L'utilisation des données informatiques est assujettie aux lois sur la propriété intellectuelle, et au droit à l'image. De ce fait, l'utilisation des images est interdite sauf mention contraire sur le site. Les textes trouvés lors d'une recherche sont à employer en citant la source dans le document créé par les élèves.

Les polices de caractère sont, quant à elles, assujetties soit à un système d'exploitation, soit à un logiciel. Elles ne peuvent être transférées sur un micro-ordinateur qui n'a pas les licences requises.

Des sites ressources proposent des images et des polices de caractère libres de droit. Exemples : http://www.netgehog.com (polices) – http://www.gettyone.com (images).

#### **5. Analyser, traiter et exploiter l'information :**

- vérifier si les données sont exactes, concordantes, cohérentes, utiles
- organiser et hiérarchiser les données (adopter un plan…)

#### **6. Evaluer-Apprécier :**

Les données sont-elles pertinentes ? Redondantes ? Suffisantes ? Ai-je répondu à mon questionnement initial ? Comment puis-je obtenir des informations complémentaires ? Ma stratégie de recherche peut-elle être amendée, perfectionnée ?

#### **7. Communiquer :**

Quelques conseils à l'attention des élèves :

*pour une présentation écrite (dossier, fichier, CD-rom..)*

- ß rédiger au brouillon avant la version finale (le développement, la conclusion, l'introduction) ;
- ß résumer les données à l'aide de tableaux de graphiques ;
- $\blacksquare$  illustrer à l'aide d'images ou de sons :
- $\blacksquare$  indiquer la liste des documents consultés et citer les auteurs ;
- ß mettre en page (titre, table des matières, corpus, annexes).

*pour une présentation orale (exposé, entretien, soutenance…)*

- **s** organiser le contenu
- illustrer l'exposé
- se prépare à parler devant un auditoire (interlocuteur, groupe...)
- utiliser des outils audiovisuels (rétroprojecteur, vidéoprojecteur...)

# *COMMENT TROUVER LE BON SITE ?*

#### **Mots-clés**

Dans un travail de recherche documentaire, un mot-clé est un mot porteur de sens qui permet d'interroger une base de données. Les mots-clés permettent de synthétiser un thème, un projet, une problématique, une recherche…. Exemple : train-avion-bateau-métro-moto ont pour mot clé **The Transport**".

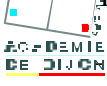

Dans le cadre de l'utilisation d'un moteur de recherche, les mots-clés utilisés peuvent conduire à des problèmes de **synonymie** (une demande d'information sur les "automobiles" laissera de côté un grand nombre de pages qui évoquent les "voitures"), **d'homonymie** (une requête sur "grève" vous fera entrer dans l'univers de la revendication, mais aussi dans celui, plus paisible, de la mer ou encore à Paris, sur la Place de Grève...) et de **polysémie** (une simple requête sur "jaguar" donnera des milliers de pages concernant, entre autres, l'automobile de ce nom, le félin, mais aussi une équipe de football américain). Si l'on maîtrise bien son sujet, la stratégie de recherche consiste à aller immédiatement au plus précis pour restreindre le nombre de documents. Sinon il est préférable d'aller du plus simple au plus compliqué en s'assurant, à chaque étape, c'est à dire à chaque rajout d'un mot-clé, de la présence de documents sur le sujet donné.

#### Améliorer la recherche par mots-clés

Il y a peu de chance qu'un seul terme utilisé comme mot-clé fournisse des résultats adéquats et peu nombreux. Les moteurs de recherche tiennent compte de cet aléa en permettant une recherche combinant les chaînes de caractères à chercher comme les opérateurs "et", "ou"…., les guillemets et les parenthèses. Ainsi, l'utilisation de mots-clés multiples donnera souvent de meilleurs résultats. Par défaut, écrire les mots-clés en minuscules et sans accents.

**L'espace ( ) :** par défaut, l'espace est considéré comme un séparateur de chaîne, mais aussi, avec certains moteurs, comme l'expression de l'addition de chaînes. Il équivaut alors à [+] ou [ET] ou [AND].

Les guillemets (" ") : le moteur de recherche les interprète comme une chaîne unique et non comme des mots séparés. Les résultats correspondent aux pages qui contiennent la chaîne de caractères exacte.

**La troncature (\*) :** le caractère générique est utilisé pour chercher plusieurs formes possibles d'un mot-clé. En ajoutant un astérisque (\*) à la fin d'un mot, comme dans program\*, le moteur cherchera le terme "program" ainsi que "programme", et "programmation" ; "programmons"

Les opérateurs booléens ET/OU/SAUF : ils doivent être utilisés en majuscules.

Utilisez ET pour vous assurer que tous les mots-clés apparaissent dans le résultat de la recherche. Utilisez OU pour vous assurer qu'au moins un des mots-clés apparaîtra dans le résultat de la recherche.

Utilisez SAUF pour vous assurer qu'un certain terme n'apparaît pas dans le résultat de la recherche. L'opérateur PRES DE est utilisé pour s'assurer que les deux mots-clés sont proches l'un de l'autre, à l'intérieur d'un groupe de 10 mots.

Les parenthèses ( ) peuvent être utilisées pour grouper des mots-clés en utilisant les opérateurs booléens afin d'effectuer une recherche encore plus précise.

#### **Moteurs de recherche**

Un moteur de recherche est un logiciel appelé robot qui parcourt en permanence le réseau et archive le contenu des pages qu'il rencontre (environ 3 milliards de pages sont disponibles). Il note les termes significatifs qui les composent : **les mots-clés** et leur attribue un index (actuellement un moteur n'indexe qu'une petite partie, entre 10 et 15 % de la toile mondiale, mais les progrès sont constants). Ensuite, la sélection est inversée et à chaque requête formulée à l'aide d'un mot clé est associée la liste des pages qui le contiennent. Par exemple, sur le moteur de recherche "Google", le terme de "Mp3" est associé à environ 10 millions de pages. Ainsi, l'internaute qui définit sa requête à l'aide du mot clé "Mp3" pourra choisir parmi les 10 millions de pages qui lui sont proposées. Bon courage !

Le nombre de réponses est presque toujours très élevé et peu de sites répondent de manière satisfaisante. C'est pourquoi il importe de bien définir sa requête en recourant à plusieurs mots clés et en utilisant les options de recherche avancées, comme les opérateurs "et", "ou"…., les guillemets et les parenthèses.

Le tableau qui figure- ci-dessous recense la mise en œuvre des opérateurs pour les principaux moteurs.

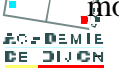

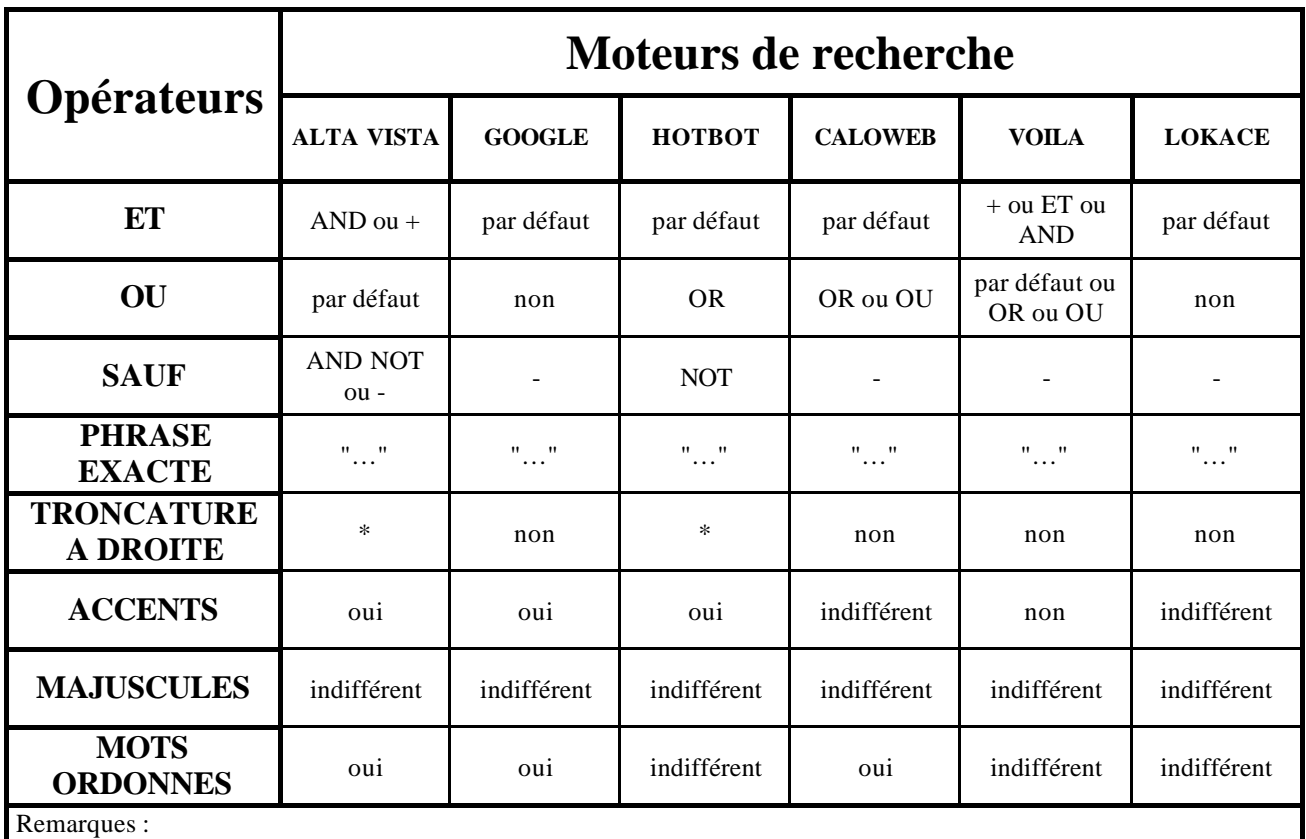

- la plupart des moteurs proposent une recherche avancée qui facilite la formulation de la recherche

- avec Alta Vista l'utilisation de AND ou + ne donnent pas tout à fait les mêmes résultats.

Remarque : les pages sélectionnées sont listées et numérotées. L'extraction qui figure ci-dessous présente les 10 premières réponses parmi les 1 696 adresses répondant aux mots clés énergies+nouvelles.

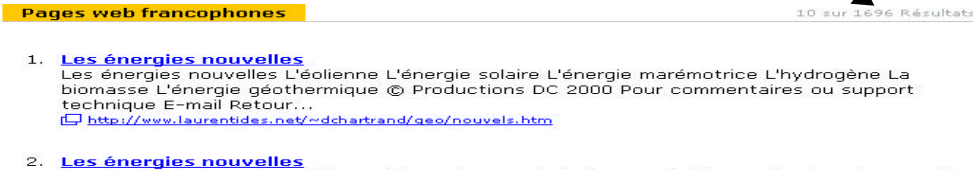

- Les energies nouvemes<br>Je suis étudiant en énergétique et je recherche de la documentation sur les énergie nouvelles<br>(Biomasse, Géothermie<br><del>(D http://www.ciele.org/wwwboard/messages/133.html)</del>
- 3. <u>Re: Les énergies nouvelles</u><br>Je suis étudiant en énergétique et je recherche de la documentation sur les énergie nouvelles<br>(Biomasse, Géothermie<br><del>(E) http://www.ciale.org/wwwboard/messages/148.htm</del>l

Le nouveau moteur de recherche kartoo.com propose une sorte de cartographie du web. L'internaute commence par saisir un mot clé, et le moteur en propose d'autres sous la forme d'un graphique pour lui permettre d'affiner la recherche. En passant de branche en branche, on élimine les documents hors sujet.

#### APPLICATION :

Dans le cadre d'un PPCP ayant pour thème la qualité de l'eau, il s'avère nécessaire de conduire une recherche sur la production d'eau potable.

Le tableau ci-dessous présente les résultats en français de la recherche réalisée sur tout le Web.

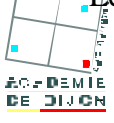

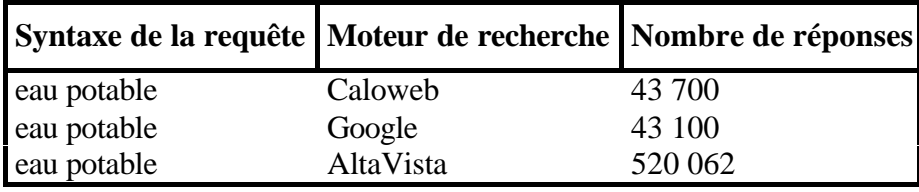

Le nombre de réponses affichées aujourd'hui ne sera sans doute pas le même demain car la fréquence de rafraîchissement de l'indexation est variable d'un moteur à l'autre. Néanmoins, on remarque que le nombre de documents trouvés varie d'un moteur à l'autre. En effet, les sites référencés ne sont pas nécessairement les mêmes et le nombre de sites indexés varie. En outre, cela ne préfigure en rien quant à la qualité des réponses proposées.

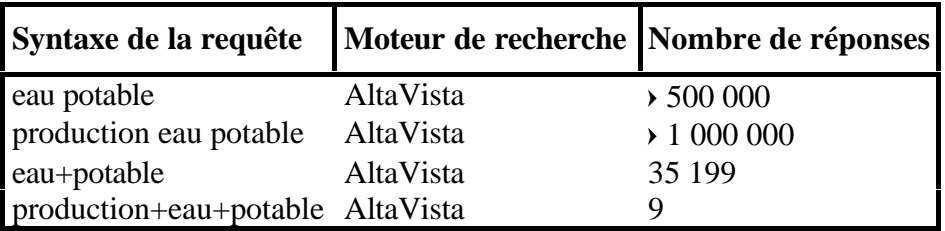

L'importance du nombre de réponses fournies à la première requête invite à reconsidérer celle-ci en augmentant le nombre de mots-clés. Le résultat n'est pas à la hauteur des attentes car le nombre des réponses a sensiblement augmenté, ce qui, au demeurant, n'est pas surprenant car le moteur a identifié le mot production, le mot eau et le mot potable, ces trois mots-clés n'étant pas forcément présents simultanément sur les sites visités.

L'utilisation du connecteur ET ou + contraint cette fois le moteur à ne retenir que les sites présentant simultanément les deux mots clés eau et potable et, de ce fait, le nombre de réponses a fortement diminué. A fortiori, si l'on impose un troisième mot-clé, le nombre de réponses diminue considérablement.

Cet exemple permet d'appréhender l'importance et le soin qu'il faut accorder à la formulation de la requête et à l'utilisation des connecteurs logiques.

La syntaxe à respecter (mettre un espace ou non avant ou après les connecteurs) est variable d'un moteur à l'autre. Certains connecteurs (ET par exemple) sont utilisés par défaut par quelques moteurs. Les fonctionnalités de la recherche avancée (quand elle existe), si elles permettent d'utiliser plus simplement les connecteurs, diffèrent également d'un moteur à l'autre. Il semble donc préférable et plus efficace de choisir un moteur de recherche et de bien le connaître plutôt que de butiner de l'un à l'autre.

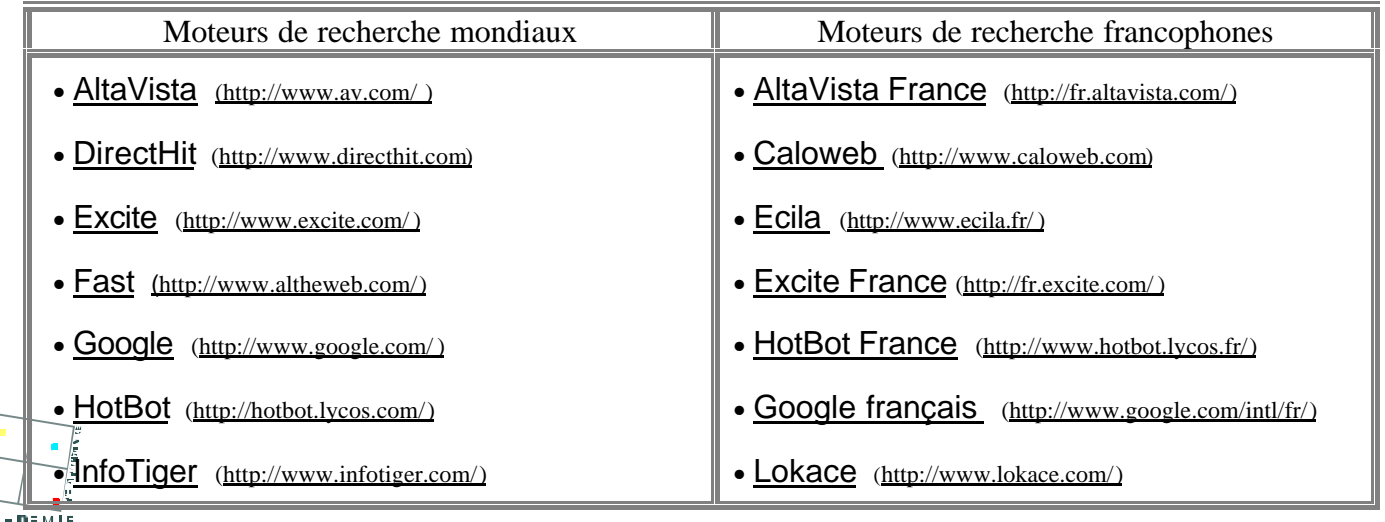

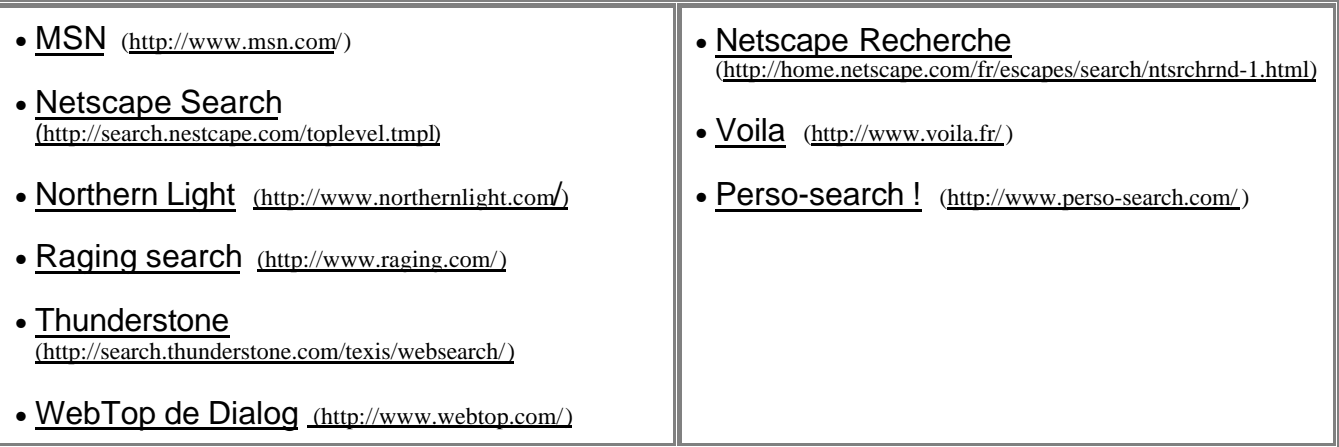

#### **Méta moteurs**

Les méta moteurs interrogent en une fois différents outils de recherche. Compte tenu que chaque moteur a sa propre base de données et qu'aucun n'est exhaustif, la réponse obtenue est plus efficace car elle correspond à la compilation des réponses obtenues par chacun des moteurs.

#### APPLICATION :

COPERNIC (http://www.copernic.com) propose 27 sites correspondant à la requête "production d'eau potable". Ce méta moteur présente l'avantage de conserver en mémoire non seulement les résultats de la recherche, mais aussi le contenu des pages dont l'utilisateur aura demandé le téléchargement. De plus, il affiche un indice de pertinence pour chaque résultat trouvé.

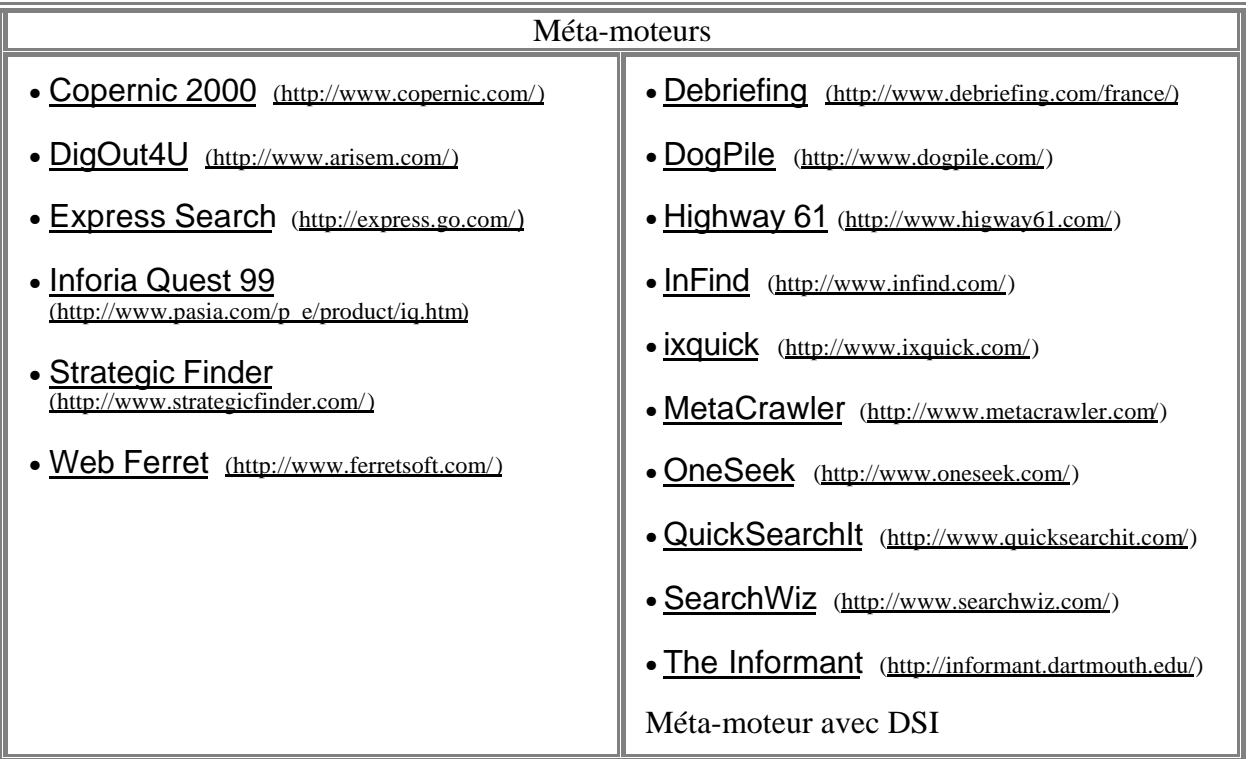

#### **Annuaires**

Un annuaire est un moteur de recherche indexé, non par des robots, mais à la main par des opérateurs qui répertorient les sites catégorie par catégorie. On comprend dès lors que les listes de réponses se réfèrent à un nombre de sites limité (exemple 120 000 sur l'annuaire Yahoo) car le nombre de pages croît au rythme d'un million par jour.

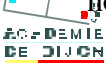

Le classement des informations par rubrique est plus structurant pour les élèves et à chaque adresse est associée une description de quelques lignes ce qui évite les risques d'égarement sur des sites inappropriés.

Les annuaires présentent l'avantage de trouver les pages les plus fraîches dont les mises à jour sont fréquentes, le dernier reportage vidéo ou la dernière promotion. Peu importe la météo d'hier, c'est celle d'aujourd'hui qui compte. Les sites de recherche associent fréquemment moteurs et annuaires. En classe, Yahoo en français et Nomade sont les deux répertoires de référence.

#### APPLICATION :

La recherche sur la production d'eau potable est, cette fois, réalisée avec l'annuaire Yahoo. *1 ère possibilité :* réaliser une recherche thématique.

Après avoir parcouru l'arborescence : Commerce et économie  $\rightarrow$  Produits et services pour les professionnels  $\rightarrow$  Environnement  $\rightarrow$  Qualité et traitement de l'eau  $\rightarrow$  Bureaux d'études et ingénierie, on obtient la liste des sites correspondants :

- **Saur** Production et distribution d'eau potable, assainissement et épuration, conception et construction d'ouvrages de traitements d'eau.
- **Rhodia Eco Services** Traitement des déchets (industriels, sols), produits et technologies de traitement des eaux (eau potable, eaux usées, effluents). Production et régénération d'acide sulfurique et dérivés.
- **Stereau** Filiale du Groupe Saur spécialisée dans la conception et la construction d'usines de production d'eau potable et de stations de traitement des eaux usées.

D'autres arborescences peuvent être explorées :

- Sciences et technologies  $\rightarrow$  Sciences de la Terre  $\rightarrow$  Hydrologie  $\rightarrow$  Instituts

- Commerce et économie  $\rightarrow$  Produits et services pour les professionnels  $\rightarrow$  Environnement  $\rightarrow$ Gestion des déchets  $\rightarrow$  Déchets industriels  $\rightarrow$  Recyclage

- Commerce et économie  $\rightarrow$  Produits et services pour les professionnels  $\rightarrow$  Environnement  $\rightarrow$ Qualité et traitement de l'eau  $\rightarrow$  Équipement et matériel  $\rightarrow$  Fabricants

*2 ème possibilité :* utiliser le moteur de recherche intégré à l'annuaire Yahoo.

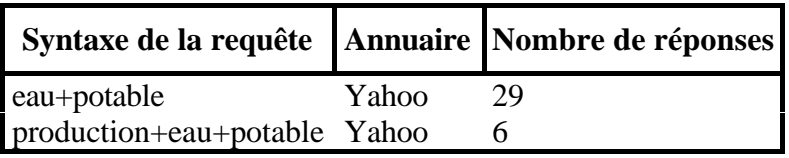

L'indexation étant manuelle, le nombre de sites identifiés est bien évidemment plus restreint. Les recherches sont moins exhaustives mais elles sont souvent plus rapides et plus fructueuses. Remarque : il est possible de combiner l'arborescence et le moteur de façon à n'obtenir que les réponses catégorielles liées, par exemple, à l'environnement ou au commerce ou…

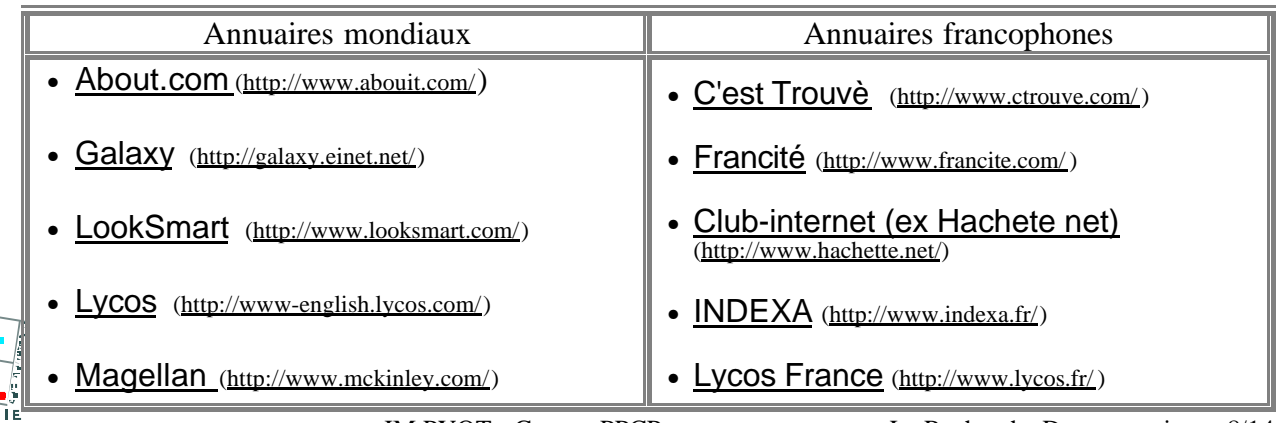

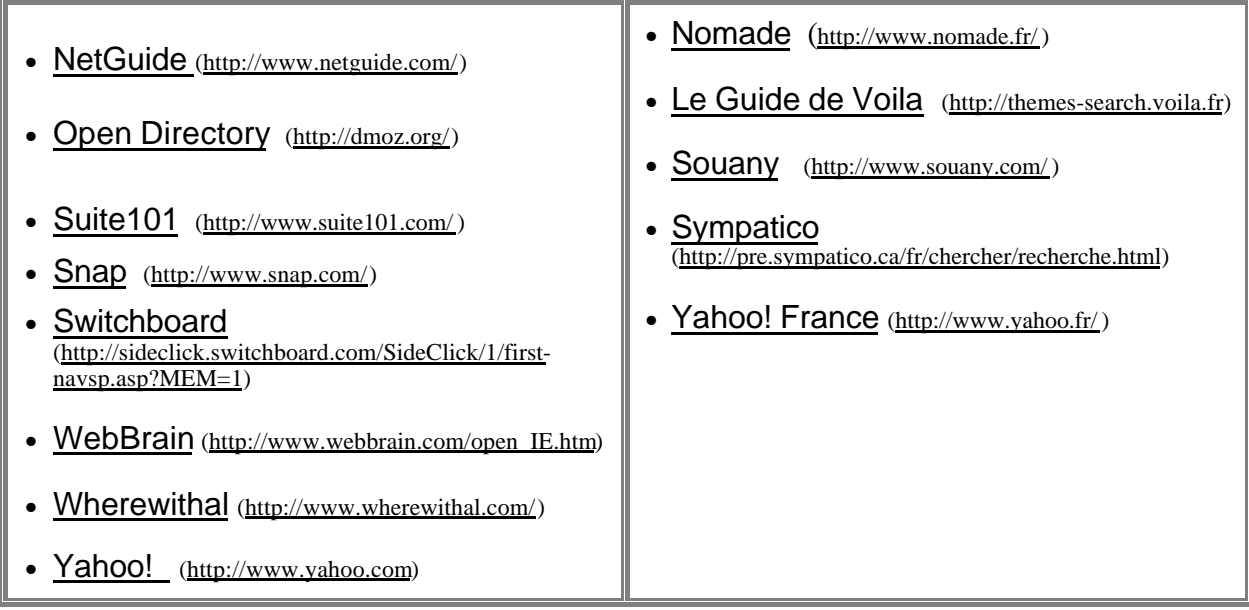

#### **Agents**

Un agent est un système capable, dans une situation donnée, de prendre une décision et d'agir automatiquement sans intervention humaine.

Profitant des progrès faits dans le domaine de l'intelligence artificielle, ils trouvent aujourd'hui leur application dans divers domaines tels que la prise de décision en gestion de l'entreprise. Cette tâche très complexe et dépendant de paramètres eux-mêmes très complexes tels que la bourse, la situation politique, le climat.. est souvent confiée à des agents qui simulent l'intelligence humaine, mais qui ont l'avantage d'agir plus rapidement que l'homme. Les agents sont aussi utilisés dans le domaine de la sécurité, par exemple dans les centrales nucléaires.

Dans le domaine du filtrage et de la recherche d'information, on essaie actuellement d'intégrer ces agents. Dans les prototypes existant, ces agents observent le comportement de l'usager et constituent ainsi une base de données sur l'usager à partir de laquelle ils pourront agir.

Pour la gestion d'informations structurées à partir d'une équation de recherche préalablement établie par l'usager, l'agent sélectionne les documents qui sont susceptibles de répondre à sa requête, les présente à l'usager avec des commentaires et des suggestions, en les classant par ordre de pertinence. Dans un premier temps, il observe le comportement de l'usager afin d'ajuster son équation, puis il décide de lui adresser ou non tel ou tel document.

#### **Portails**

Ce sont des points d'entrée de l'internaute sur le web. Ils sont constitués d'un annuaire et d'un moteur de recherche. Un grand nombre de services sont offerts (messagerie, dépêches d'agence de presse, sélection de sites, météorologie, cours de la bourse shopping…). En classe, ils présentent un intérêt pédagogique si l'on a besoin fréquemment du même type d'information (relevé météo, actualité…).

Sites portail en français : http://www.eureka-fr.com/ ; http://www.excite.fr/ ; http://www.francite.com/ .

Big portails (http://www.bigportail.com/) est un annuaire de portails.

#### **Anneaux**

Les anneaux créent des communautés permettant aux créateurs de sites de s'inscrire dans une thématique et sont considérés comme plus faciles à utiliser que les moteurs de recherche car tous les sites concernent le même sujet.

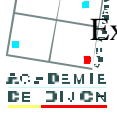

Exemple : l'anneau des musées parisiens : http://www2.bomis.com/rings/parismuseums/

**Autres sources** (les adresses qui suivent ont été trouvées sur le site http://www.adbs.fr/adbs/sitespro/lardy/outils.htm)

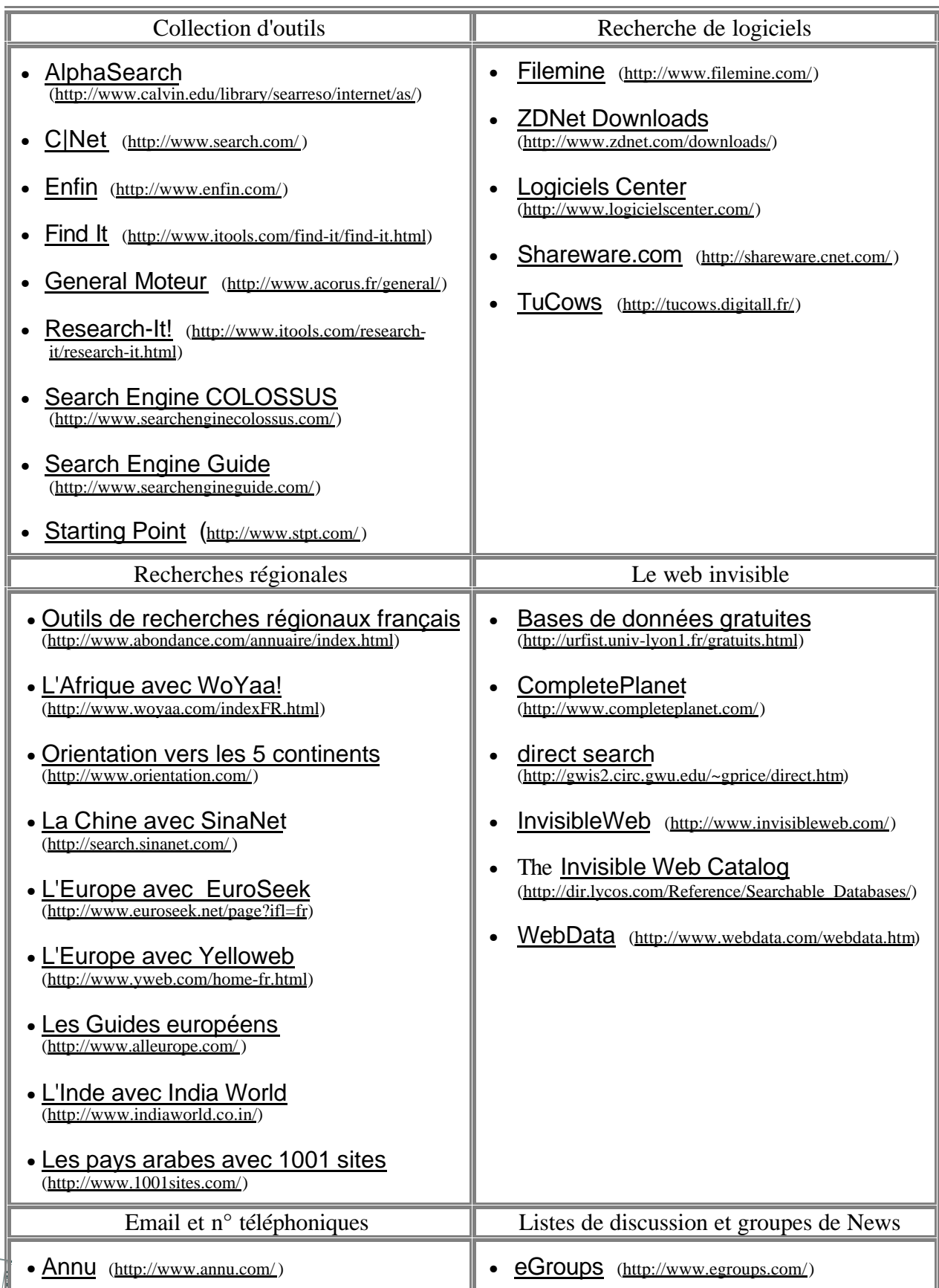

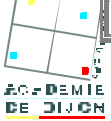

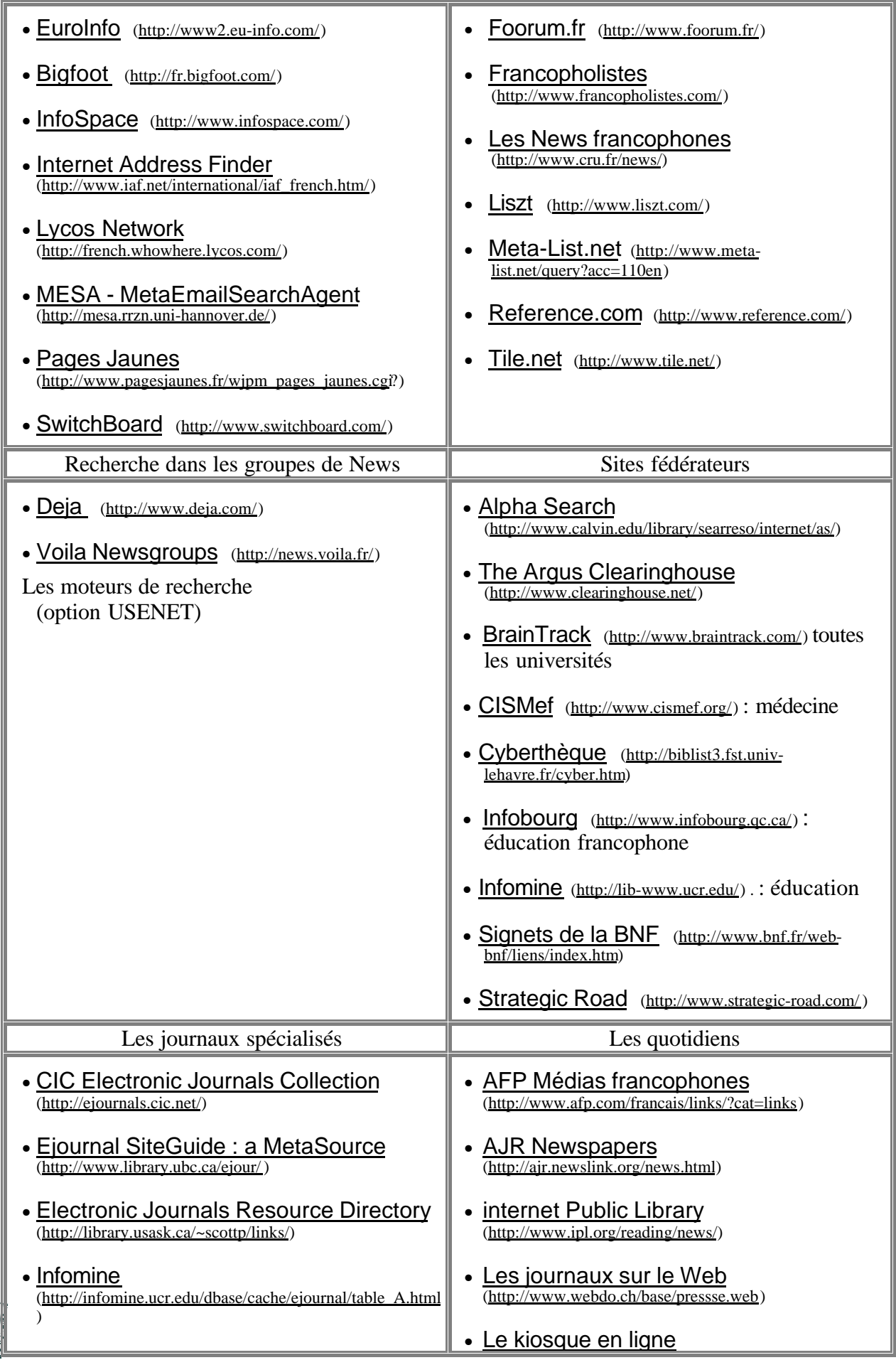

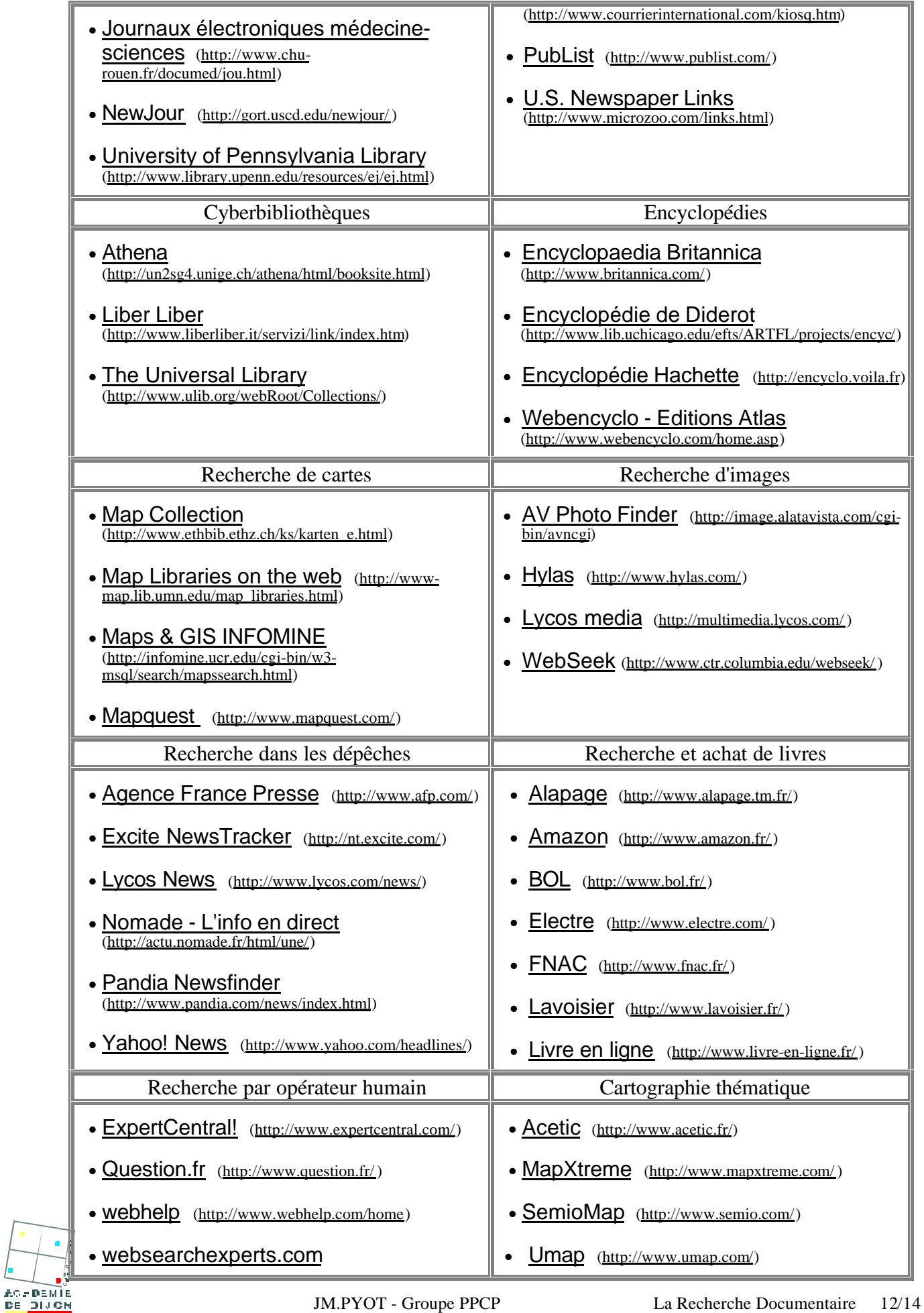

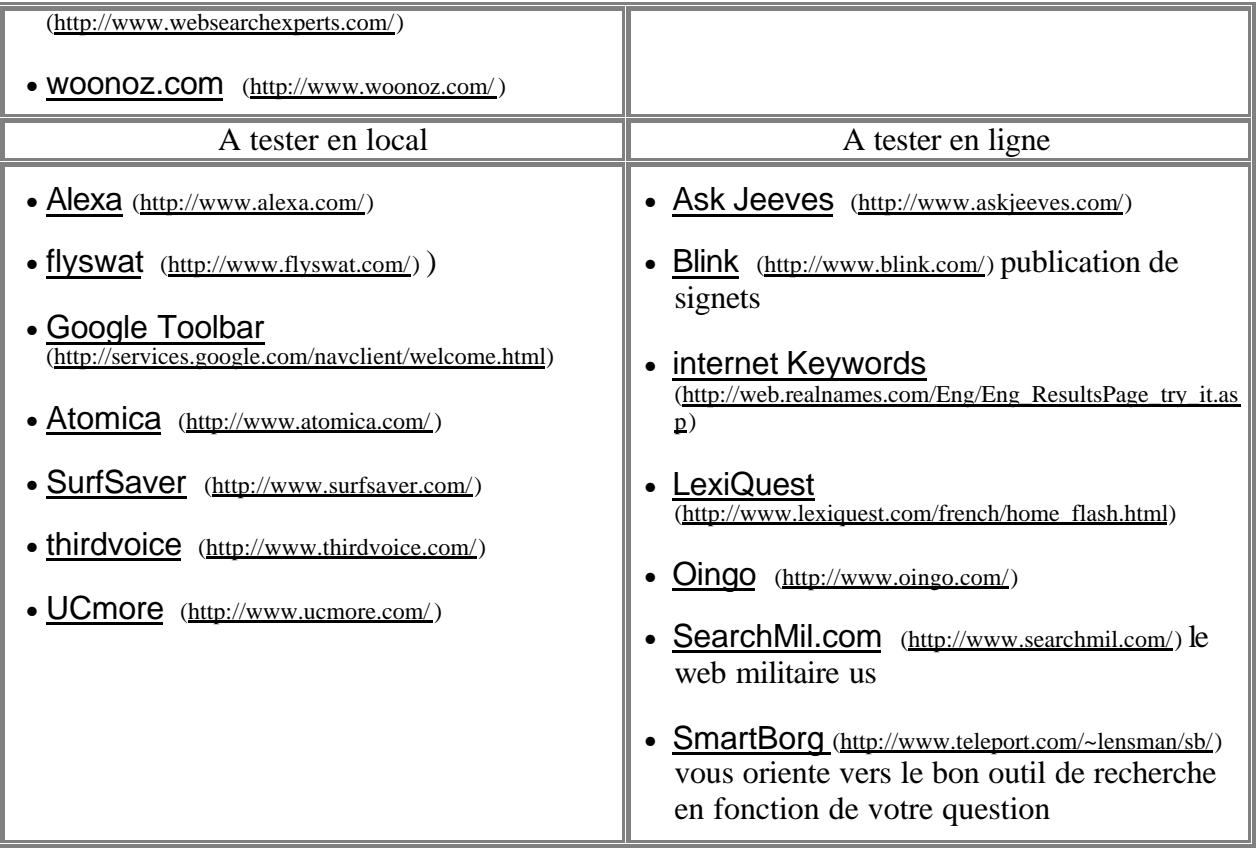

# *DES PISTES POUR EVALUER UN SITE WEB*

#### **Le contenu**

L'information trouvée correspond-elle au sujet de recherche ? Le niveau est-il adapté ? L'information est-elle récente (date de mise à jour), précise, originale, protégée ou gratuite, fiable, commerciale ?

Les documents sont-ils correctement rédigés (orthographe, grammaire, niveau de langue) ? Les sources (textes, images, tableaux) sont-elles précisées ou légendées ? Les liens sont-ils justifiés, évalués, fonctionnent-ils ?

#### **L'auteur**

Qui est l'auteur du document ? Appartient-il à une institution, à un organisme reconnu, une université, une bibliothèque… ? Est-il reconnu dans sa discipline ? Peut-on le contacter ? S'exprime-t-il en son nom ou en celui d'une institution ? Cette institution est-elle connue, reconnue ? Le sujet a-t-il fait l'objet de débats ?

#### **La présentation et l'organisation de l'information**

L'information est-elle organisée, structurée ? Y a-t-il une table des matières, un plan du site ? La navigation est-elle logique aisée, adaptée ? Existe-t-il un moteur de recherche à l'intérieur du site ? Les mises à jour sont-elles indiquées ?

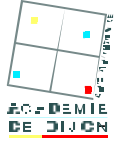

# *CONSEILS POUR LA CLASSE*

Etre performant dans sa recherche, nécessite que l'élève maîtrise de nombreuses compétences qu'il conviendra de développer :

#### **Savoirs :**

- le vocabulaire de base : serveur, site, page, moteur…
- la construction d'une adresse
- les caractéristiques principales d'un annuaire, d'un moteur, d'une base de données
- les possibilités d'interrogation
- I les types de documents disponibles sur la "Toile" : ouvrages, articles de revues scientifiques, articles de vulgarisation, rapports, thèses, cours, documents personnels, éducatifs, commerciaux…

#### **Savoir-faire**

- ß naviguer : utiliser la barre d'outils, les touches "Précédent" et "Suivant", les ascenseurs, les liens hypertexte, l'historique, copier un document…
- ß écrire une adresse URL et la conserver en l'ajoutant dans les signets
- rechercher dans un catalogue ou une base de données
- rechercher dans un annuaire par la table ou par mots clés
- rechercher avec un moteur en employant les options de recherche
- exploiter et structurer une liste de références
- analyser un document : structure, origine, ancienneté…

Le travail par groupe est incontournable mais des moments de synthèse collective aideront à affiner les stratégies. L'utilisation d'élèves ressources est à rechercher. S'il est important que l'élève trouve, il n'en demeure pas moins que l'enseignant doit identifier et sélectionner des sites qu'il pourra proposer aux élèves en cas d'insuccès de leur part.

Les sites proscrits sont nombreux et facile d'accès, c'est pourquoi il est nécessaire de sensibiliser les élèves à ce problème et d'élaborer avec eux une charte d'utilisation de l'accès à Internet.

### *REFERENCES*

http://www.fas.umontreal.ca/ebsi/jetrouve/ http://users.skynet.be/ameurant/francinfo/motcle/motcle.html http://www.adbs.fr/adbs/sitespro/lardy/outils.htm http://pedagene.creteil.iufm.fr/internet/recherc.htm http://www.ccr.jussieu.fr/urfist/cerise/p7.htm

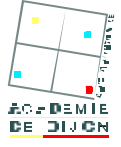